https://www.100test.com/kao\_ti2020/241/2021\_2022\_java\_E5\_88\_9 D\_E5\_AD\_A6\_c104\_241822.htm

, the contract of the state  $\mathop{\text{java}}$ 

, java recording to the control of the control of the control of the control of the control of the control o

public class MyDate {private int day. //

private int month. // private int year. // public MyDate(int day,int month,int year){this.day = day.this.month = month.this.year = year.}public MyDate(MyDate date) {this.day = date.day.this.month = date.month.this.year = date.year.}public int getDay() {return day.}public void setDay(int day) {this.day = day.}public MyDate addDays(int more\_days) {MyDate new\_date = new MyDate(this).new\_date.day = new\_date.day more\_days.return new\_date.}public void print() {System.out.println("MyDate: " day "-" month "-" year).} } ,class and the MyDate.MyDate MyDate.MyDate

 $\frac{3}{4}$ ,  $\frac{4}{2}$ 

## 为。Java语言中的类将这些数据和行为进行封装,形成了复合

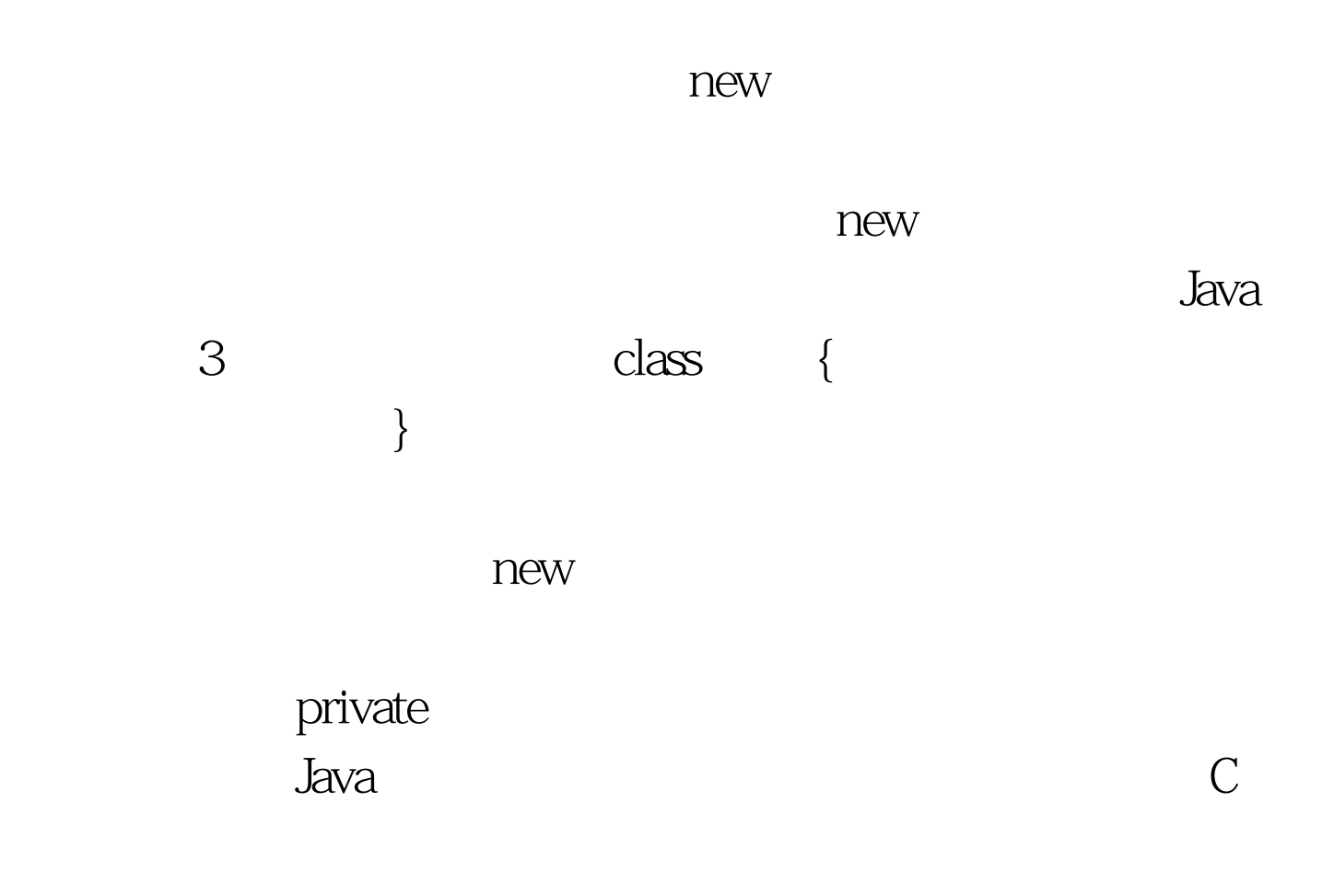

MyDate 3 int day month year .4 setDay int day getDay addDays int more\_days print public class TestMyDate {public static void main String[] args {MyDate my\_birth = new MyDate  $22$ , 7, 1964 // new my\_birth the\_next\_week = my\_birth.addDays  $\frac{7}{10}$ addDays int more\_days week

变量the\_next\_week.print(); //调用print()方法}} 调用一

 $\frac{1}{\sqrt{1-\frac{1}{\sqrt{1-\frac{1$ 

TestMyDate.java DOS javac TestMyDate.java2

java TestMyDate OK

 $100Test$ www.100test.com